# *Directives de réalisation DINO - öV-Schweiz*

Basé sur la spécification DINO 2.3

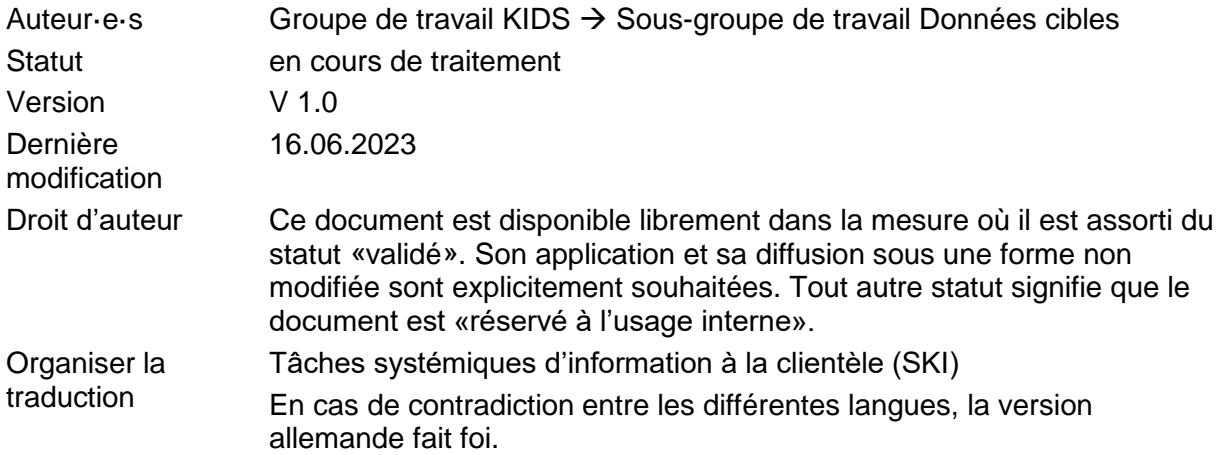

SKI S

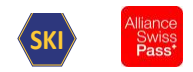

## Table des matières

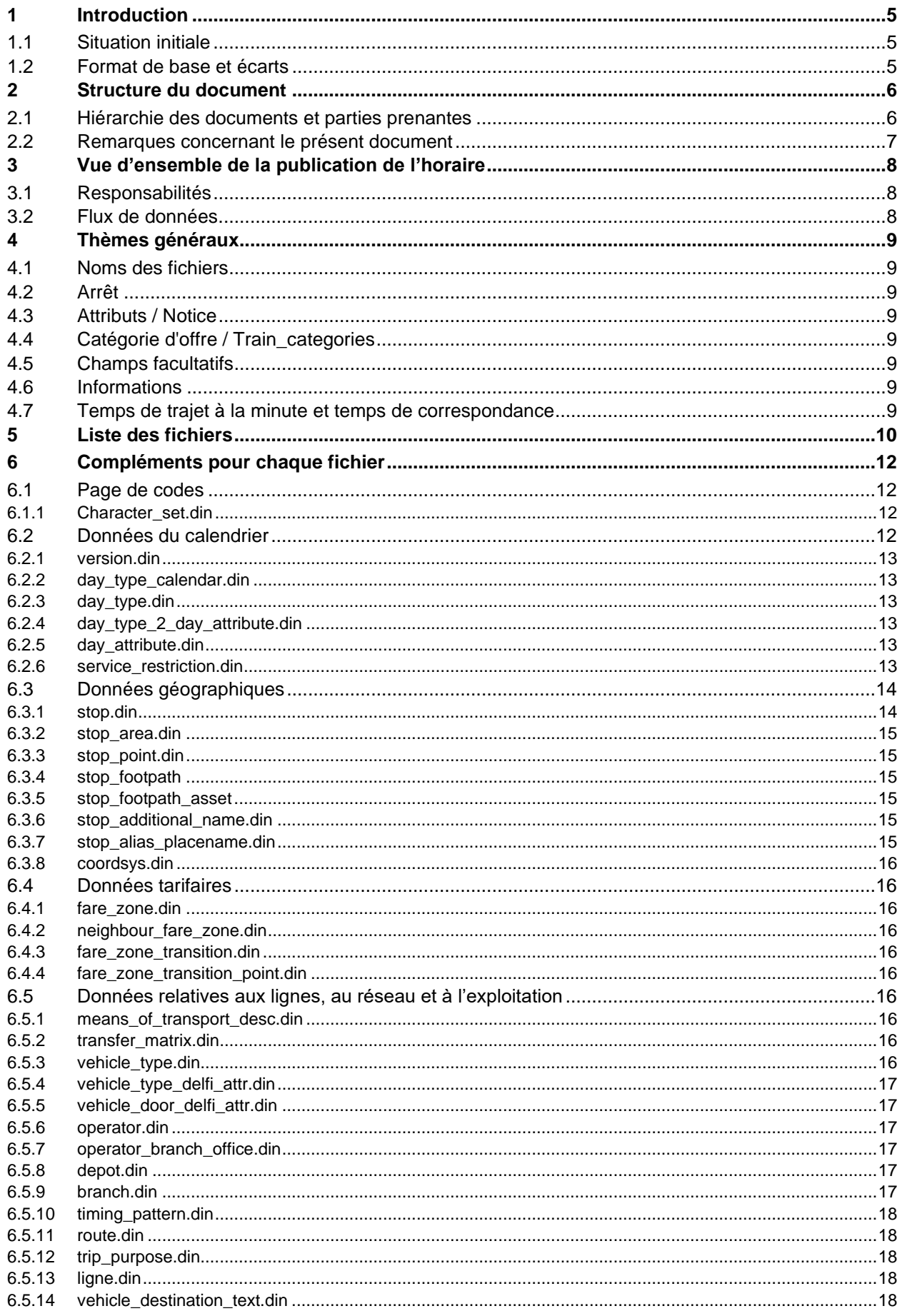

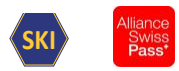

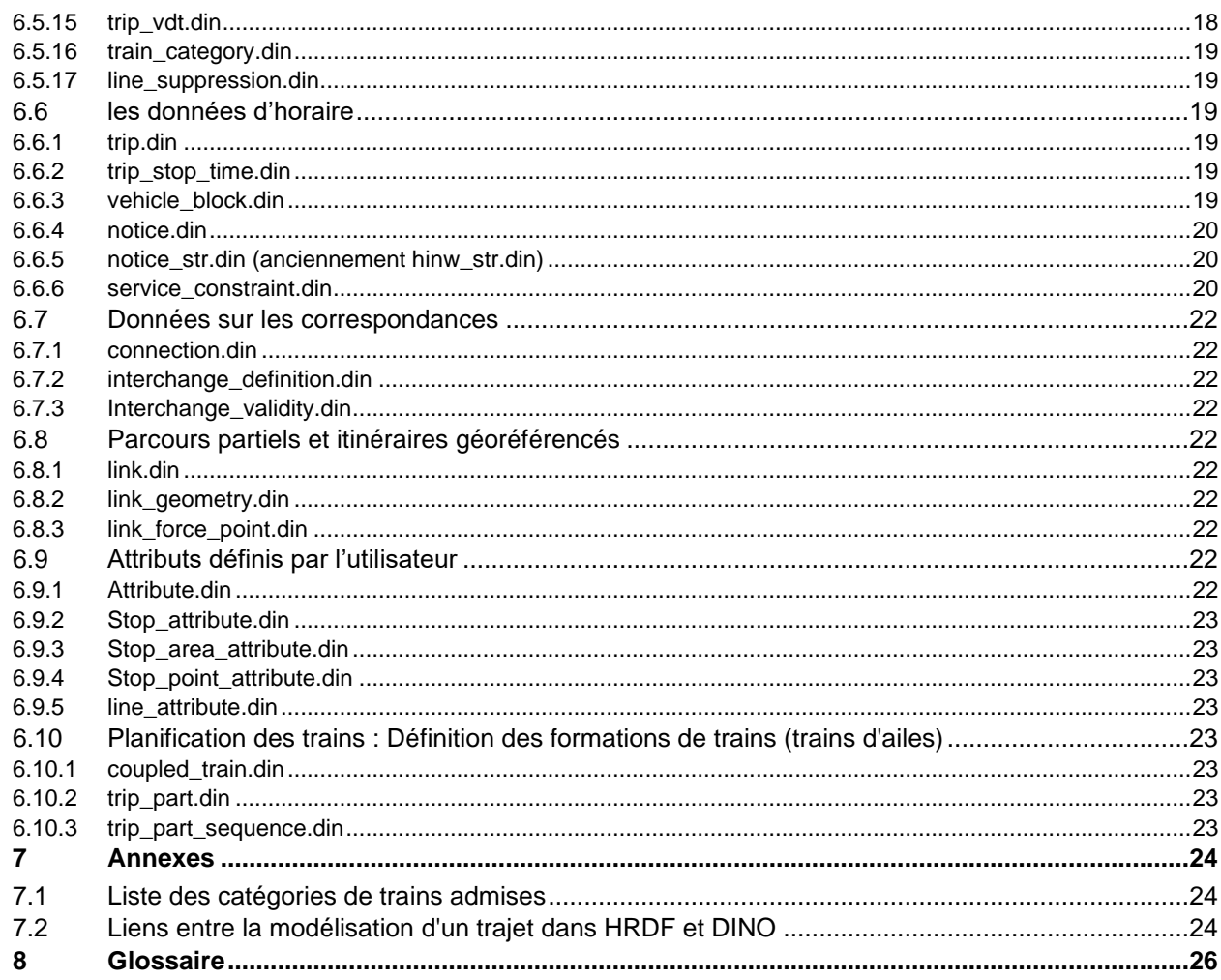

## **Liste des illustrations**

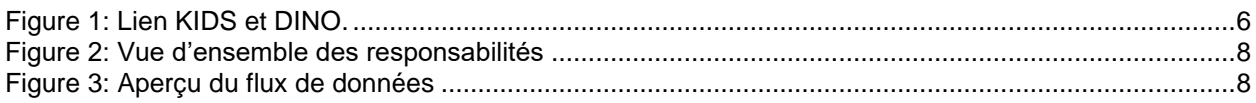

## Liste des tableaux

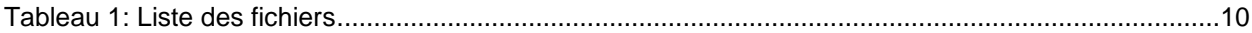

## Liste des documents

<span id="page-2-0"></span>[1] MENTZ GmbH, DINO - Austauschformat Version 2.3, Grillparzerstraße 18, 81675 München.

- [2] Systemaufgaben Kundeninformation, «Standards,» [Online]. Available: https://transportdatamanagement.ch/de/standards/.
- [3] Systemaufgaben Kundeninformation, «Verkehrsmittellisten,» [Online]. Available: https://opentransportdata.swiss/de/dataset/verkehrsmittellisten. [Zugriff am 12 2019].

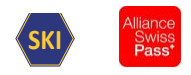

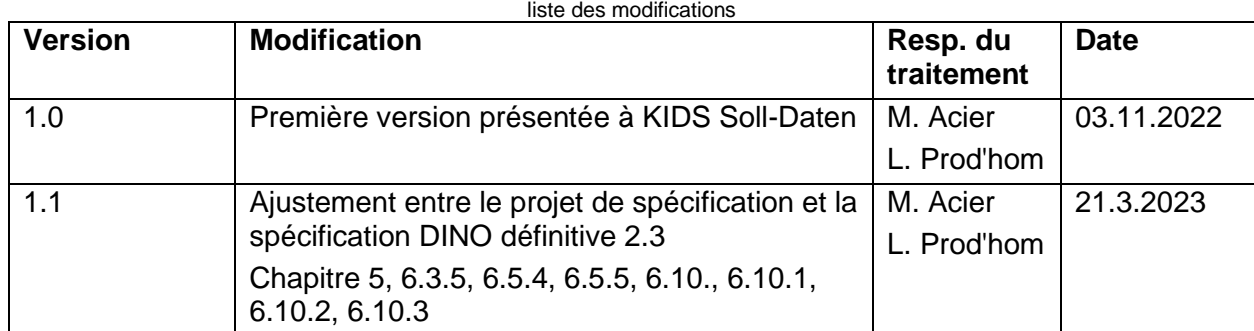

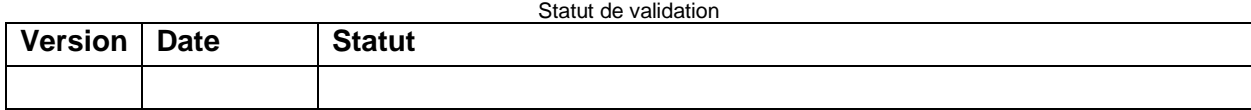

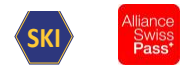

## <span id="page-4-0"></span>**1 Introduction**

## <span id="page-4-1"></span>**1.1 Situation initiale**

De nombreuses entreprises de transport fournissent leurs données horaires avec l'interface DINO 1.n de la société MENTZ.

Comme la société MENTZ a publié une grande extension avec l'interface DINO 2.3 [\[1\]](#page-2-0), le groupe de travail KIDS Solldaten profite de l'occasion pour définir quelques consignes afin que les informations soient fournies de manière uniforme lors de l'information des clients.

## <span id="page-4-2"></span>**1.2 Format de base et écarts**

La base est le document "DINO - Format d'échange version 2.2 [\[1\]](#page-2-0)". Le format de données DINO est désigné ci-après par l'abréviation DINO.

Le DINO est un format propriétaire de la société MENTZ. S'il s'avère nécessaire de déroger au format prescrit, il convient de garantir que les extensions respectent les conditions-cadres du format.

Les variantes suivantes peuvent être utilisées si la situation l'exige. Actuellement, aucune variante n'est appliquée :

- a) Extensions en dehors des fichiers de données brutes existants:
	- Les nouveaux fichiers peuvent être échangés.

Ces extensions sont marquées dans ce document comme "hors format DINO". Elles doivent donc être conçues de sorte que les utilisateurs des données puissent transmettre des informations correctes sans devoir utiliser les fichiers supplémentaires.

- b) Extensions et modifications dans des fichiers de données brutes existants: il existe les deux sous-variantes suivantes.
	- b1. Les extensions et modifications sont compatibles avec le HRDF (p. ex. recours à des colonnes qui ne sont pas (plus) utilisées): Les fichiers correspondants peuvent être étendus en conséquence après consultation de MENTZ. La consultation doit notamment permettre de s'assurer que le fonctionnement des programmes MENTZ existants n'est pas affecté par l'extension. En outre, les extensions doivent être conçues de sorte que les utilisateurs des données puissent transmettre des informations correctes sans devoir utiliser les données supplémentaires.
	- b2. Les extensions et modifications ne sont pas compatibles avec le HRDF: le cas échéant, deux fichiers doivent être créés, à savoir un premier fichier compatible avec la définition originale mais qui ne contient pas l'extension et un second fichier comprenant les extensions non compatibles.

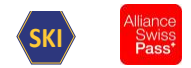

 $h3$ 

## <span id="page-5-0"></span>**2 Structure du document**

## <span id="page-5-1"></span>**2.1 Hiérarchie des documents et parties prenantes**

Sur la base du document officiel DINO [\[1\]](#page-2-0), ce document décrit les spécifications de réalisation pour les transports publics en Suisse, désignés ci-après par l'expression "RV DINO".

Il s'agit de concrétisations et d'écarts par rapport au document de base dans le but d'une application uniforme dans l'ensemble des TP suisses.

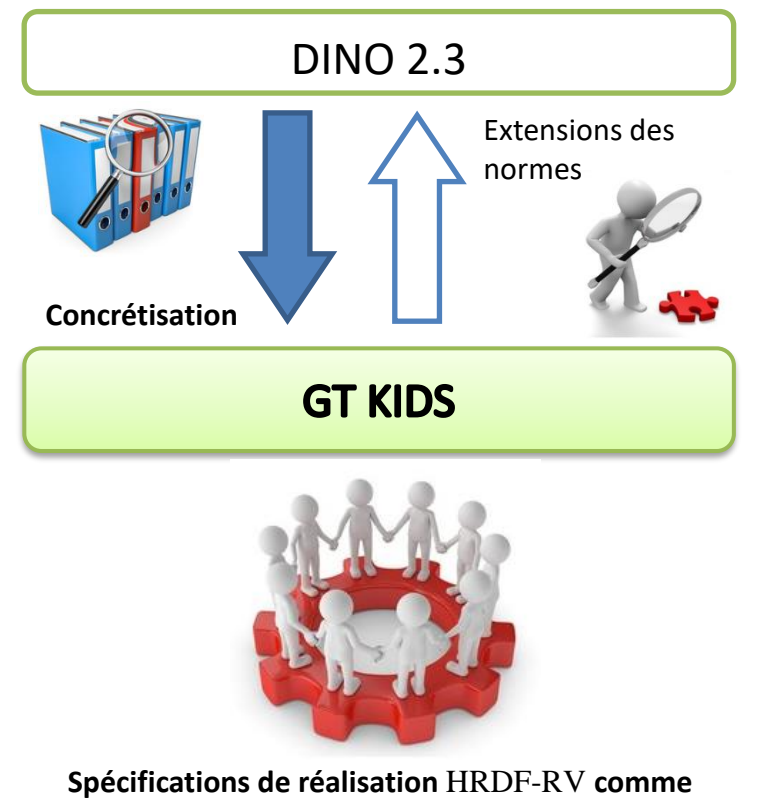

**base commune dans les TP suisses**

Figure 1: Lien KIDS et DINO.

Les spécifications de réalisation présentées dans ce document ont été adoptées par le groupe de travail "Interfacesde données d'information clientdans les transports publics suisses" (KIDS). Ellessont le résultat du processus d'accord du groupe de travail "Données cibles" concernant l'utilisation uniforme des polices DINO dans les transports publics suisses.

Les directives de réalisation sont officiellement validées par le MB (Management Board) SKI (tâche systémique Information clients).

Hiérarchie des documents: dans le cadre de la clarification de faits, les recherches dans les documents doivent s'effectuer selon l'ordre suivant:

- 1. Ententes directes entre les partenaires
- 2. DINO-Références de réalisation TP Suisse (ce document)
- 3. Format d'échange DINO version 2.2 [\[1\]](#page-2-0)

#### **Parties prenantes:**

Fournisseurs de données dans la collection nationale des horaires théoriques: - ET

Destinataires de la collection nationale des horaires théoriques:

- ET
- Industrie (ouvert)

Autres participants:

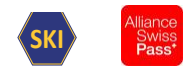

- Div. organes

## <span id="page-6-0"></span>**2.2 Remarques concernant le présent document**

A partir du chapitre 6, le document reprend la structure des chapitres du document [\[1\]](#page-2-0).

Si aucun texte n'est mentionné pour un chapitre, cela signifie que le document [\[1\]](#page-2-0) s'applique ici dans son intégralité.

Dans tous les cas, il est possible de définir un comportement différent pour l'importation et l'exportation. L'importation correspond ici à la «reprise des données dans la collection nationale des horaires théoriques» et l'exportation à l'«émission des données de la collection nationale des horaires théoriques».

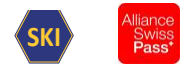

## <span id="page-7-0"></span>**3 Vue d'ensemble de la publication de l'horaire**

## <span id="page-7-1"></span>**3.1 Responsabilités**

Plusieurs services sont impliqués à des niveaux de responsabilité différents dans la publication de l'horaire. L'illustration ci-après présente un aperçu général de l'interaction entre ces différents services.

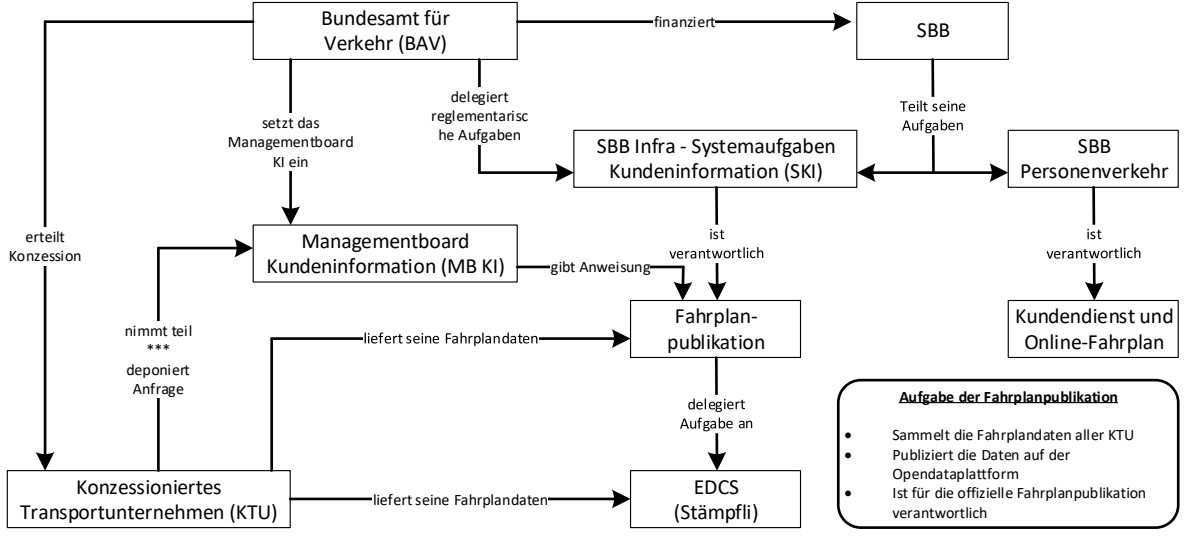

Figure 2: Vue d'ensemble des responsabilités

## <span id="page-7-2"></span>**3.2 Flux de données.**

Des données d'horaire sont échangées dans le cadre de la publication de l'horaire. L'illustration ci-après offre un aperçu général du flux de données.

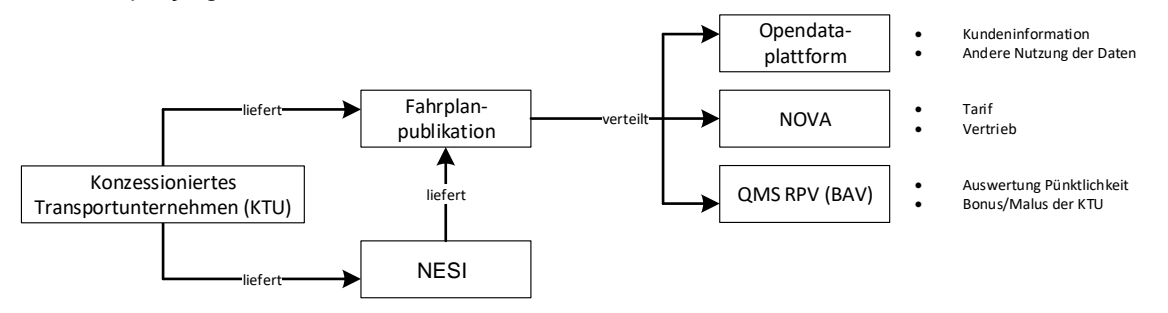

Figure 3: Aperçu du flux de données

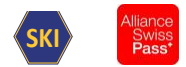

## <span id="page-8-0"></span>**4 Thèmes généraux**

## <span id="page-8-1"></span>**4.1 Noms des fichiers**

Les noms de fichiers doivent être conformes à la spécification avec les noms et extensions prescrits.

Le nom du fichier doit être écrit en minuscules.

La fin du fichier doit être, din

#### Exemples

```
stop.din, trip.din, notice.din, . ..
```
## <span id="page-8-2"></span>**4.2 Arrêt**

L'identification de l'arrêt s'appuie sur les spécifications de DIDOK/ATLAS. Il se compose du code pays UIC et de l'identifiant du service.

Le champ d'identification est long de 7 chiffres : 2 chiffres pour le code pays UIC et 5 chiffres pour l'identifiant du service. Celle-ci doit être complétée par des zéros en tête si la valeur de l'identification est inférieure à 10000.

Pour le fichier stop\_point, l'attribut GLOBAL\_ID doit être renseigné avec la valeur du SLOID de DIDOK si GLOBAL\_ID est défini dans DIDOK/ATLAS.

## <span id="page-8-3"></span>**4.3 Attributs / Notice**

Pour la NOTICE de l'offre CONTENT\_TYPE 7, les abréviations doivent être utilisées conformément au recueil des horaires. Par exemple, RR (réservation de place obligatoire)

#### <span id="page-8-4"></span>**4.4 Catégorie d'offre / Train\_categories**

Pour la TRAIN\_CATEGORY, il faut appliquer les valeurs selon la V580 Harmonisation Catégories d'offres.

#### <span id="page-8-5"></span>**4.5 Champs facultatifs**

Si un champ optionnel est n'est pas est décrit plus en détail, on considère qu'il n'y a pas d'information sur cet objet. Si cette déclaration nesuffit pas, les documents doivent être consultés conformément à la hiérarchie des documents.

## <span id="page-8-6"></span>**4.6 Informations**

Aucun commentaire n'est autorisé dans les fichiers Dino.

#### <span id="page-8-7"></span>**4.7 Temps de trajet à la minute et temps de correspondance**

Les informations sur les temps de trajet sont transmises à la minute près lors de la collecte des horaires. Les secondes sont tronquées (et non arrondies).

L'omission des secondes peut, dans certains cas, entraîner des correspondances non souhaitées si le temps de correspondance est défini à la seconde près.

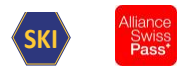

## <span id="page-9-0"></span>**5 Liste des fichiers**

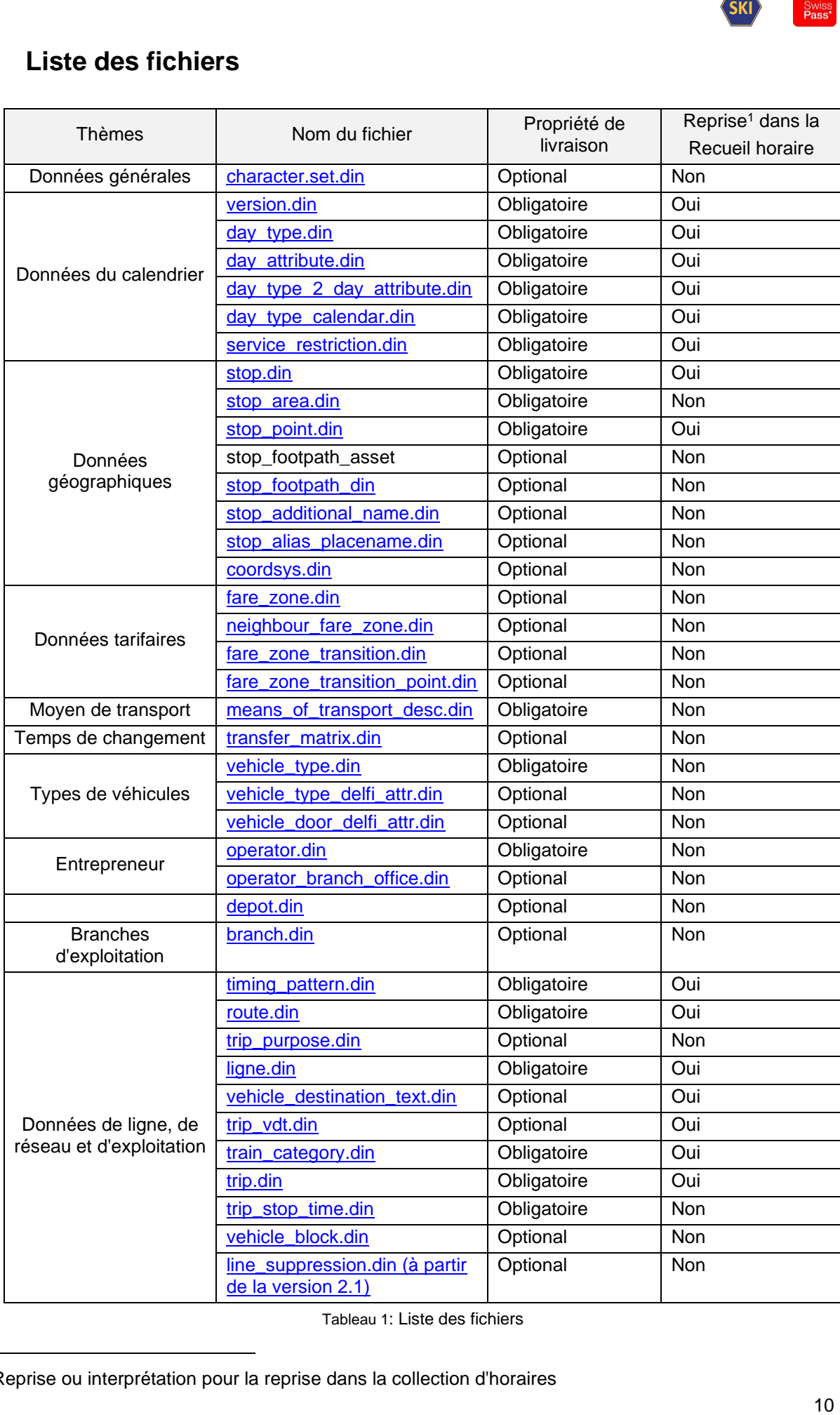

Tableau 1: Liste des fichiers

1Reprise ou interprétation pour la reprise dans la collection d'horaires

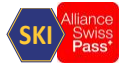

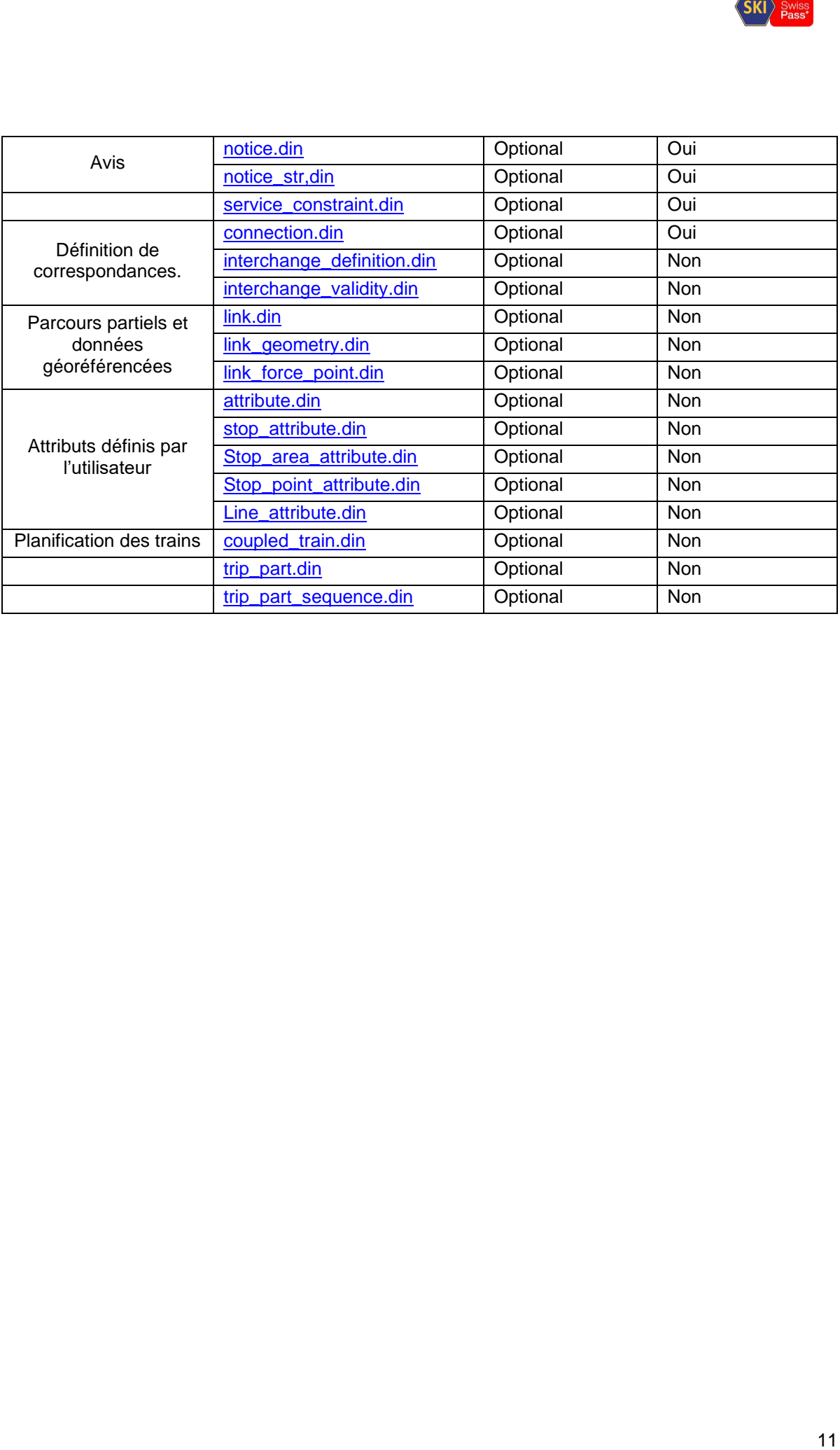

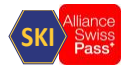

## <span id="page-11-0"></span>**6 Compléments pour chaque fichier**

## <span id="page-11-1"></span>**6.1 Page de codes**

### <span id="page-11-2"></span>**6.1.1 Character\_set.din**

Le fichier est ignoré.

Le contenu de tous les fichiers doit être fourni au format UTF-8.

## <span id="page-11-3"></span>**6.2 Données du calendrier**

#### **Généralités**

Les fichiers suivants doivent être utilisés pour représenter les données du calendrier.

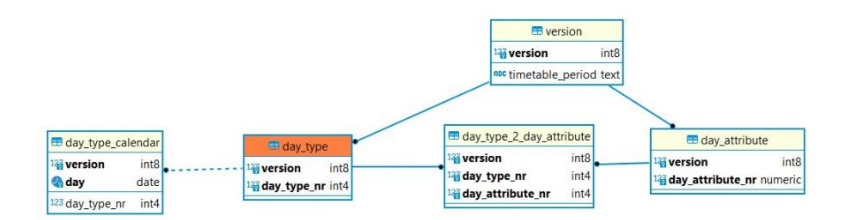

Le fichier Version permet de définir la période qui sert de cadre général dans lequel les prestations peuvent être définies.

Le fichier day type définit une partie de la période définie dans le fichier version. Par exemple, cette section contient tous les jours de la semaine identiques, par exemple tous les lundis au vendredi.

SKI) swiss<br>au<br>Type.<br>cription des<br>212 Le fichier day type calender fait référence à chaque date exacte contenue dans Day Type. Les fichiers day attribute et day Type-2 day attribute sont utilisés pour la description des éléments du fichier Day\_type.

#### **Exemple d'application**

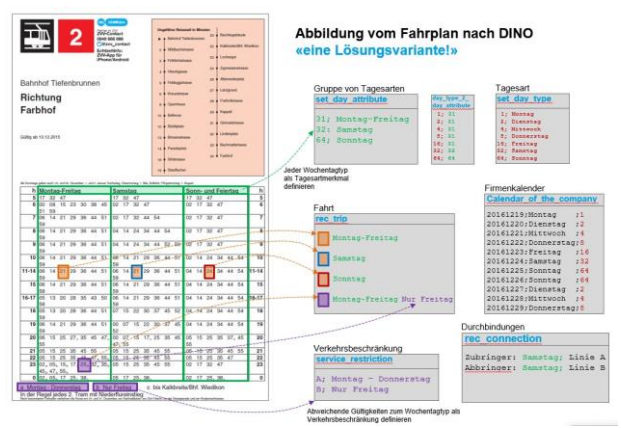

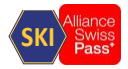

SKI) <sup>Swiss</sup><br>ee en<br>validité<br>nt en<br>ses dans la<br>ses dans la<br>ses dans la<br>13 Perspective de la prochaine version de DINO : la construction avec les Day\_Typ n'est prise en charge que de manière limitée. Un seul type de jour est représenté "quotidiennement". La validité proprement dite est ensuite représentée exclusivement par la classe service\_contraint en combinaison avec le Day\_Type "quotidien".

### <span id="page-12-0"></span>**6.2.1 version.din**

Ce tableau représente la période fermée. Il doit être inclus dans la période de l'horaire.

Champs obligatoires

- VERSION TEXT
- TIMETABLE\_PERIOD
- Période\_Day\_From
- Période Day To
- TT\_PERIOD\_NAME doit impérativement contenir le moment de l'exportation.

#### <span id="page-12-1"></span>**6.2.2 day\_type\_calendar.din**

obligatoires pour la structure et l'interprétation des données DINO, mais ne sont pas reprises dans la collecte des horaires.

#### <span id="page-12-2"></span>**6.2.3 day\_type.din**

obligatoires pour la structure et l'interprétation des données DINO, mais ne sont pas reprises dans la collecte des horaires.

#### <span id="page-12-3"></span>**6.2.4 day\_type\_2\_day\_attribute.din**

obligatoires pour la structure et l'interprétation des données DINO, mais ne sont pas reprises dans la collecte des horaires.

#### <span id="page-12-4"></span>**6.2.5 day\_attribute.din**

obligatoires pour la structure et l'interprétation des données DINO, mais ne sont pas reprises dans la collecte des horaires.

#### <span id="page-12-5"></span>**6.2.6 service\_restriction.din**

obligatoires pour la structure et l'interprétation des données DINO, mais ne sont pas reprises dans la collecte des horaires.

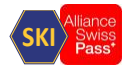

Un élément de la table Service\_restriction constitue la validité des trajets et autres objets de planification a. L'élément doit contenir tous les jours de la validité totale de la version.

## <span id="page-13-0"></span>**6.3 Données géographiques**

**Hiérarchie (arrêt, zone, montée)**

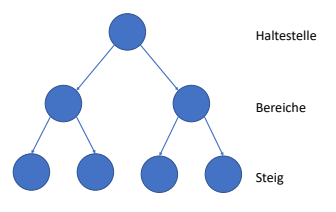

Un arrêt a de 0 à n zones Une plage a de 0 à n niveaux Un sentier fait partie d'une zone Une zone appartient à un arrêt

#### **Arrêts de niveau**

Les arrêts dans la collection d'horaires doivent être définis au préalable dans DIDOK/ATLAS.

Les attributs d'arrêts locaux ne sont pas repris.

SKI<sub></sub> > Swiss<br>a collection<br>de<br>tes dans la L'affectation des arrêts locaux se fait via le NUMÉRO\_EXTERNE ou GLOBALE\_ID dans la collection d'horaires. L'un des deux attributs doit être renseigné.

EXTERNE\_NUMMER contient le numéro DIDOK 85xxxxx.

GLOBAL\_ID contient le SLOID géré dans DIDOK (pour l'arrêt)

#### **Zone d'arrêt plane**

Ne sont pas repris dans la collection d'horaires

#### **Bord de retenue plat**

Les attributs de bord d'arrêt local ne sont pas repris. L'affectation de l'arête d'arrêt locale se fait via GLOBAL\_ID dans la collection d'horaires. GLOBAL\_ID contient le SLOID géré dans DIDOK (pour le bord d'arrêt)

## <span id="page-13-1"></span>**6.3.1 stop.din**

obligatoires pour la structure et l'interprétation des données DINO, mais ne sont pas reprises dans la collecte des horaires.

STOP\_NR : Numéro local dépendant du système

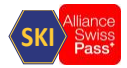

GLOBAL ID : SLOID à l'échelle suisse

Perspective de la prochaine version de DINO : Un nouvel attribut supplémentaire : EXTERNE\_NUMERO est inséré. Dans ce champ, le numéro de l'arrêt devra être échangé conformément à la définition DIDOK.

#### <span id="page-14-0"></span>**6.3.2 stop\_area.din**

SKI $\overline{\smash{\big)}\begin{array}{l} \text{Swiss.}\ \text{Pass.}\ \text{Pass.}\ \text{Pass.}\ \end{array}}$  +. obligatoires pour la structure et l'interprétation des données DINO, mais ne sont pas reprises dans la collecte des horaires.

#### <span id="page-14-1"></span>**6.3.3 stop\_point.din**

obligatoires pour la structure et l'interprétation des données DINO, mais ne sont pas reprises dans la collecte des horaires.

L'affectation de l'arête d'arrêt locale se fait via GLOBAL\_ID dans la collection d'horaires. GLOBAL\_ID contient le SLOID géré dans DIDOK (pour le bord d'arrêt)

#### <span id="page-14-2"></span>**6.3.4 stop\_footpath**

Cette information n'est pas reprise dans le recueil des horaires.

**Remarques** 

- Système source: le système source pour les parcours à pied est INFO+.
- Granularité: les parcours à pied sont définis au niveau de l'arrêt.

#### <span id="page-14-3"></span>**6.3.5 stop\_footpath\_asset**

Cette information n'est pas reprise dans le recueil des horaires.

#### <span id="page-14-4"></span>**6.3.6 stop\_additional\_name.din**

Cette information n'est pas reprise dans le recueil des horaires. **Remarques** 

• Système source: Le système source pour les ajouts de noms aux arrêts est INFO+.

#### <span id="page-14-5"></span>**6.3.7 stop\_alias\_placename.din**

Cette information n'est pas reprise dans le recueil des horaires. **Remarques** 

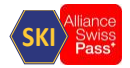

• Système source: Le système source pour les ajouts de noms aux arrêts est INFO+.

#### <span id="page-15-0"></span>**6.3.8 coordsys.din**

Cette information n'est pas reprise dans le recueil des horaires. **Remarques** 

• Système source: Le système source pour les coordonnées est DIDOK.

## <span id="page-15-1"></span>**6.4 Données tarifaires**

#### <span id="page-15-2"></span>**6.4.1 fare\_zone.din**

Cette information n'est pas reprise dans le recueil des horaires.

#### <span id="page-15-3"></span>**6.4.2 neighbour\_fare\_zone.din**

Cette information n'est pas reprise dans le recueil des horaires.

#### <span id="page-15-4"></span>**6.4.3 fare\_zone\_transition.din**

Cette information n'est pas reprise dans le recueil des horaires.

#### <span id="page-15-5"></span>**6.4.4 fare\_zone\_transition\_point.din**

Cette information n'est pas reprise dans le recueil des horaires.

## <span id="page-15-6"></span>**6.5 Données relatives aux lignes, au réseau et à l'exploitation**

#### <span id="page-15-7"></span>**6.5.1 means\_of\_transport\_desc.din**

SKI $\overline{\smash{\big\}}_{\text{Pass}}^{\text{Swiss}}$ <br>+.<br>+. obligatoires pour la structure et l'interprétation des données DINO, mais ne sont pas reprises dans la collecte des horaires.

**Remarques** 

V580 Mode de transport (INFO+ : VM-genre) [https://opentransportdata.swiss/de/dataset/vm-liste/resource/59d4cf59-800e-4c8d-ae0f](https://opentransportdata.swiss/de/dataset/vm-liste/resource/59d4cf59-800e-4c8d-ae0f-b8e9936afe9e)[b8e9936afe9e](https://opentransportdata.swiss/de/dataset/vm-liste/resource/59d4cf59-800e-4c8d-ae0f-b8e9936afe9e)

#### <span id="page-15-8"></span>**6.5.2 transfer\_matrix.din**

Cette information n'est pas reprise dans le recueil des horaires.

**Remarques** 

• Système source: Le système source pour les ajouts de noms aux arrêts est INFO+.

#### <span id="page-15-9"></span>**6.5.3 vehicle\_type.din**

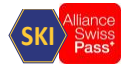

SKI) swiss<br>t être<br>le plancher<br>a table<br>es avec le<br>alable dans Cette information n'est pas reprise dans la collection d'horaires, mais l'information NF peut être obtenue à partir de l'attribut VEH\_TYPE\_ACCESS\_EQUIP (seul 2 serait compatible avec le plancher bas).

Si l'information NF est redondante à la fois pour les notices et pour les informations de la table vehicle type, seule l'information NF de la notice est prise en compte.

A débattre avec le KIDS Plenum

Éventuellement élément : VEH\_TYPE\_ACCESS\_EQUIP (seulement 2 seraient compatibles avec le plancher bas)

#### <span id="page-16-0"></span>**6.5.4 vehicle\_type\_delfi\_attr.din**

Cette information n'est pas reprise dans la collection d'horaires

#### <span id="page-16-1"></span>**6.5.5 vehicle\_door\_delfi\_attr.din**

Cette information n'est pas reprise dans la collection d'horaires

#### <span id="page-16-2"></span>**6.5.6 operator.din**

obligatoires pour la structure et l'interprétation des données DINO, mais ne sont pas reprises dans la collecte des horaires.

Les organisations commerciales dans la collecte des horaires doivent être définies au préalable dans DIDOK.

OP\_CODE doit contenir la valeur du numéro GO

## <span id="page-16-3"></span>**6.5.7 operator\_branch\_office.din**

Tableau facultatif.

Cette information n'est pas reprise dans le recueil des horaires.

## <span id="page-16-4"></span>**6.5.8 depot.din**

Tableau facultatif. Cette information n'est pas reprise dans le recueil des horaires.

## <span id="page-16-5"></span>**6.5.9 branch.din**

Tableau facultatif.

Cette information n'est pas reprise dans le recueil des horaires.

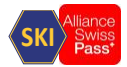

#### <span id="page-17-0"></span>**6.5.10 timing\_pattern.din**

obligatoire pour la structure et l'interprétation des données DINO. Pour l'interprétation des données, voir le chapitre [7.2](#page-23-2) [Liens entre la modélisation d'un trajet dans](#page-23-2)  [HRDF et](#page-23-2) DINO.

"Temps de parcours et d'arrêt en fonction de l'itinéraire de la ligne".

## <span id="page-17-1"></span>**6.5.11 route.din**

SKI) <sup>Swiss</sup><br>et dans<br>et dans<br>autres<br>autres<br>autres<br>18<br>18 obligatoire pour la structure et l'interprétation des données DINO. Pour l'interprétation des données, voir le chapitre [7.2](#page-23-2) [Liens entre la modélisation d'un trajet dans](#page-23-2)  [HRDF et](#page-23-2) DINO.

## <span id="page-17-2"></span>**6.5.12 trip\_purpose.din**

Tableau facultatif. Cette information n'est pas reprise dans le recueil des horaires.

Non évalués par l'importation.

### <span id="page-17-3"></span>**6.5.13 ligne.din**

obligatoire pour la structure et l'interprétation des données DINO. Pour l'interprétation des données, voir le chapitre [7.2](#page-23-2) [Liens entre la modélisation d'un trajet dans](#page-23-2)  [HRDF et](#page-23-2) DINO.

#### <span id="page-17-4"></span>**6.5.14 vehicle\_destination\_text.din**

en option pour la structure et l'interprétation des données DINO. Pour l'interprétation des données, voir le chapitre [7.2](#page-23-2) [Liens entre la modélisation d'un trajet dans](#page-23-2)  [HRDF et](#page-23-2) DINO.

La collecte des horaires reprend uniquement la valeur de l'attribut VDT LONG NAME. Les autres valeurs sont ignorées.

#### <span id="page-17-5"></span>**6.5.15 trip\_vdt.din**

en option pour la structure et l'interprétation des données DINO.

Pour l'interprétation des données, voir le chapitre [7.2](#page-23-2) [Liens entre la modélisation d'un trajet dans](#page-23-2)  [HRDF et](#page-23-2) DINO.

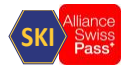

### <span id="page-18-0"></span>**6.5.16 train\_category.din**

Obligatoire pour la structure et l'interprétation des données DINO. Cette information n'est pas reprise dans le recueil des horaires.

Remarque: Seules les valeurs selon la catégorie d'offre, telles qu'elles sont définies dans le document "V580 Harmonisation des moyens de transport", doivent être utilisées.

#### <span id="page-18-1"></span>**6.5.17 line\_suppression.din**

facultatif, n'est pas évalué.

## <span id="page-18-2"></span>**6.6 les données d'horaire**

Pour l'interprétation des données, voir le chapitre [7.2](#page-23-2) [Liens entre la modélisation d'un trajet dans](#page-23-2)  [HRDF et](#page-23-2) DINO.

#### <span id="page-18-3"></span>**6.6.1 trip.din**

SKI) swiss<br>et dans<br>s dans leur<br>a table.<br>at dans obligatoire pour la structure et l'interprétation des données DINO. Pour l'interprétation des données, voir le chapitre [7.2](#page-23-2) [Liens entre la modélisation d'un trajet dans](#page-23-2)  [HRDF et](#page-23-2) DINO.

Perspectives pour la prochaine version de DINO Les notes (notice) doivent être transmises dans leur intégralité via la table notice str. Les champs NOTICE, NOTICE 1,... sont supprimés de la table.

#### <span id="page-18-4"></span>**6.6.2 trip\_stop\_time.din**

en option pour la structure et l'interprétation des données DINO. Pour l'interprétation des données, voir le chapitre [7.2](#page-23-2) [Liens entre la modélisation d'un trajet dans](#page-23-2)  [HRDF et](#page-23-2) DINO.

Substitution du temps d'arrêt pour un arrêt à l'exception du timing\_pattern correspondant.

#### <span id="page-18-5"></span>**6.6.3 vehicle\_block.din**

Cette information n'est pas reprise dans le recueil des horaires.

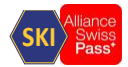

### <span id="page-19-0"></span>**6.6.4 notice.din**

en option pour la structure et l'interprétation des données DINO. Pour l'interprétation des données, voir le chapitre [7.2](#page-23-2) [Liens entre la modélisation d'un trajet dans](#page-23-2)  [HRDF et](#page-23-2) DINO.

Les Content\_Type pris en charge sont convertis comme suit pour la collecte de trajets :

## CONTENT\_TYPE

- 0 .. autre remarque (par défaut) INFOTEXT avec code de texte d'information "hi".
- 1. Remarque Nom du train INFOTEXT avec code texte d'information "ZN
- 2 .. Remarque bus à la demande telle que transformée en "autre remarque
- 3 .. Remarque : le transport de vélos n'est pas pris en charge
- 4 .. Remarque Voie VOIE
- 5 .. R-Bahn non pris en charge
- 6 .. Texte du conducteur non pris en charge
- 7 .. Offre ATTRIBUT (voir aussi le chapitre [4.3](#page-8-3) [Attributs / Notice\)](#page-8-3)
- 8 .. Code tarifaire INFOTEXT avec code de texte d'information "TC

DISPLAY\_TYPE n'est pas évalué. Les remarques sont toujours affichées (correspond à 0 ... toujours afficher)

#### **Remarques**

- Si le champ LINE\_NR est renseigné, la remarque concerne uniquement la ligne considérée.
- SKI) swisser<br>
... toujours<br>
onsidérée.<br>
s des notes<br>
rogrammes<br>
20 • Afin de représenter correctement les espaces et les caractères spéciaux, les textes des notes dans NOTICE TEXT doivent être enregistrés en apostrophes par les programmes d'exportation.
- Les caractères de contrôle, tels que "\n", ne sont pas pris en charge.

#### <span id="page-19-1"></span>**6.6.5 notice\_str.din (anciennement hinw\_str.din)**

en option pour la structure et l'interprétation des données DINO.

Les indications suivantes peuvent être reproduites dans ce tableau :

- Remarques spécifiques à des lignes
- Remarques spécifiques à des trajets (itinéraires)
- Remarques spécifiques à des parcours
- Remarques spécifiques à des arrêts

#### <span id="page-19-2"></span>**6.6.6 service\_constraint.din**

Tableau facultatif. Utilisé pour l'interprétation des courses.

Exemples

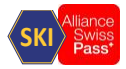

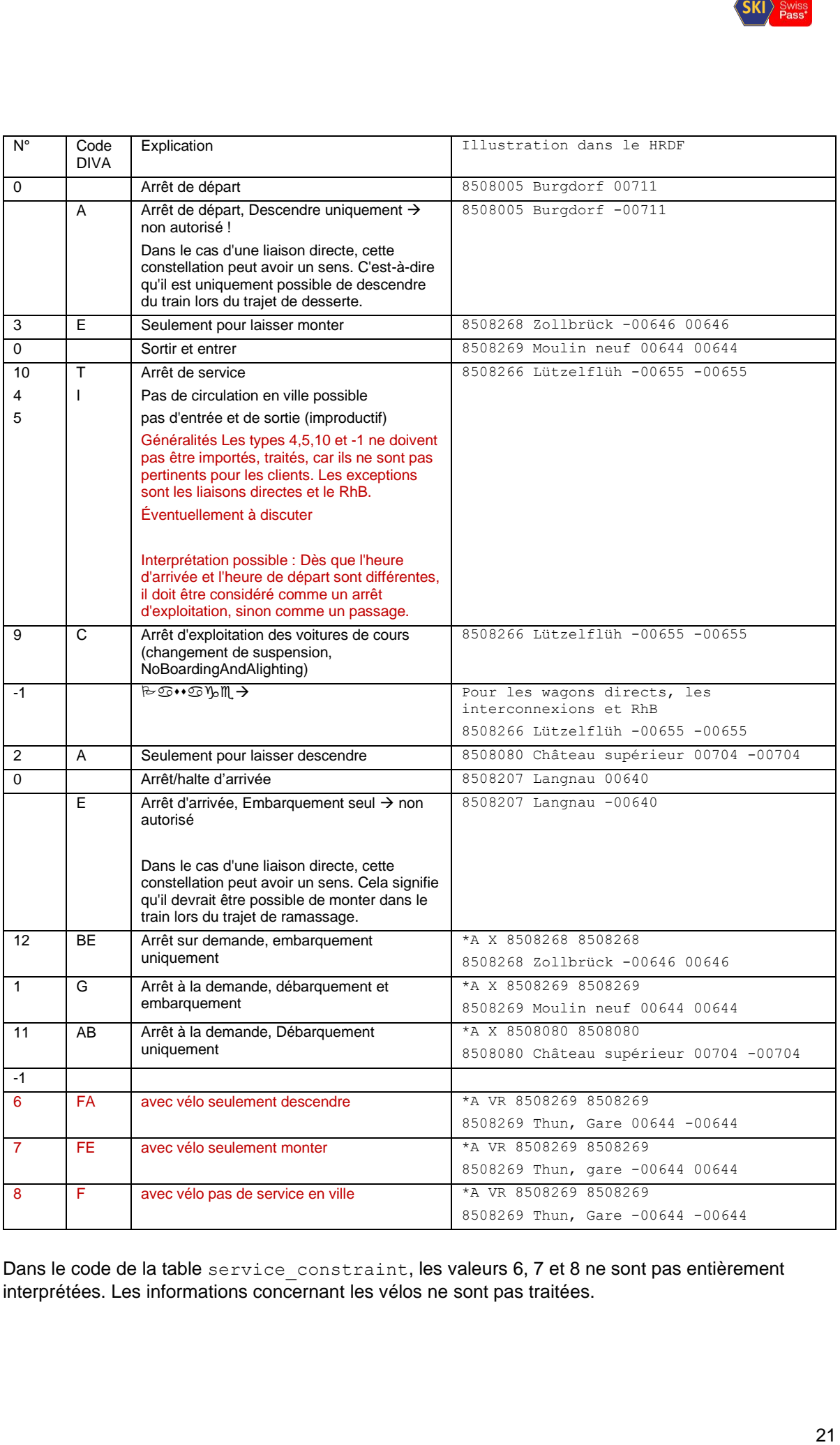

Dans le code de la table service constraint, les valeurs 6, 7 et 8 ne sont pas entièrement interprétées. Les informations concernant les vélos ne sont pas traitées.

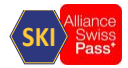

## <span id="page-21-0"></span>**6.7 Données sur les correspondances**

#### <span id="page-21-1"></span>**6.7.1 connection.din**

Tableau facultatif.

Le tableau correspond aux reliures au format HRDF.

SKI) swisser<br>
e en<br>
validité<br>
nt en<br>
22 Perspective de la prochaine version de DINO : la construction avec les Day\_Typ n'est prise en charge que de manière limitée. Un seul type de jour est représenté "quotidiennement". La validité proprement dite est ensuite représentée exclusivement par la classe service\_contraint en combinaison avec le Day\_Type "quotidien".

#### <span id="page-21-2"></span>**6.7.2 interchange\_definition.din**

Cette information n'est pas reprise dans le recueil des horaires.

### <span id="page-21-3"></span>**6.7.3 Interchange\_validity.din**

Cette information n'est pas reprise dans le recueil des horaires.

## <span id="page-21-4"></span>**6.8 Parcours partiels et itinéraires géoréférencés**

#### <span id="page-21-5"></span>**6.8.1 link.din**

Cette information n'est pas reprise dans le recueil des horaires.

#### <span id="page-21-6"></span>**6.8.2 link\_geometry.din**

Cette information n'est pas reprise dans le recueil des horaires.

#### <span id="page-21-7"></span>**6.8.3 link\_force\_point.din**

Cette information n'est pas reprise dans le recueil des horaires.

#### <span id="page-21-8"></span>**6.9 Attributs définis par l'utilisateur**

## <span id="page-21-9"></span>**6.9.1 Attribute.din**

Cette information n'est pas reprise dans le recueil des horaires.

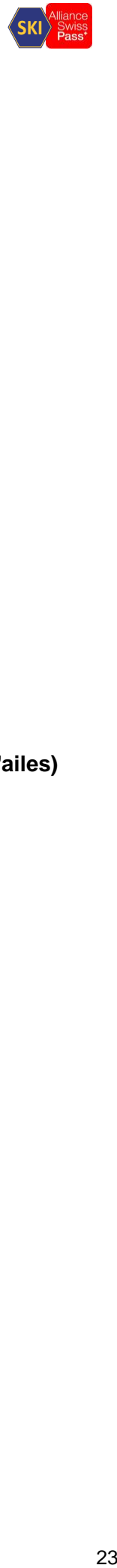

#### <span id="page-22-0"></span>**6.9.2 Stop\_attribute.din**

<span id="page-22-8"></span>Cette information n'est pas reprise dans le recueil des horaires.

#### <span id="page-22-1"></span>**6.9.3 Stop\_area\_attribute.din**

Cette information n'est pas reprise dans le recueil des horaires.

#### <span id="page-22-2"></span>**6.9.4 Stop\_point\_attribute.din**

Cette information n'est pas reprise dans le recueil des horaires.

#### <span id="page-22-3"></span>**6.9.5 line\_attribute.din**

Cette information n'est pas reprise dans le recueil des horaires.

## <span id="page-22-4"></span>**6.10 Planification des trains : Définition des formations de trains (trains d'ailes)**

#### <span id="page-22-5"></span>**6.10.1 coupled\_train.din**

Cette information n'est pas reprise dans le recueil des horaires.

## <span id="page-22-6"></span>**6.10.2 trip\_part.din**

Cette information n'est pas reprise dans le recueil des horaires.

#### <span id="page-22-7"></span>**6.10.3 trip\_part\_sequence.din**

Cette information n'est pas reprise dans le recueil des horaires.

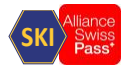

## <span id="page-23-0"></span>**7 Annexes**

## <span id="page-23-1"></span>**7.1 Liste des catégories de trains admises**

Remarque: Seules les valeurs selon la catégorie de l'offre, telles qu'elles sont définies dans le document "V580 Harmonisation des moyens de transport", peuvent être utilisées.

## <span id="page-23-2"></span>**7.2 Liens entre la modélisation d'un trajet dans HRDF et DINO**

Décrire également la ligne \*R (vehicle\_destination\_text)

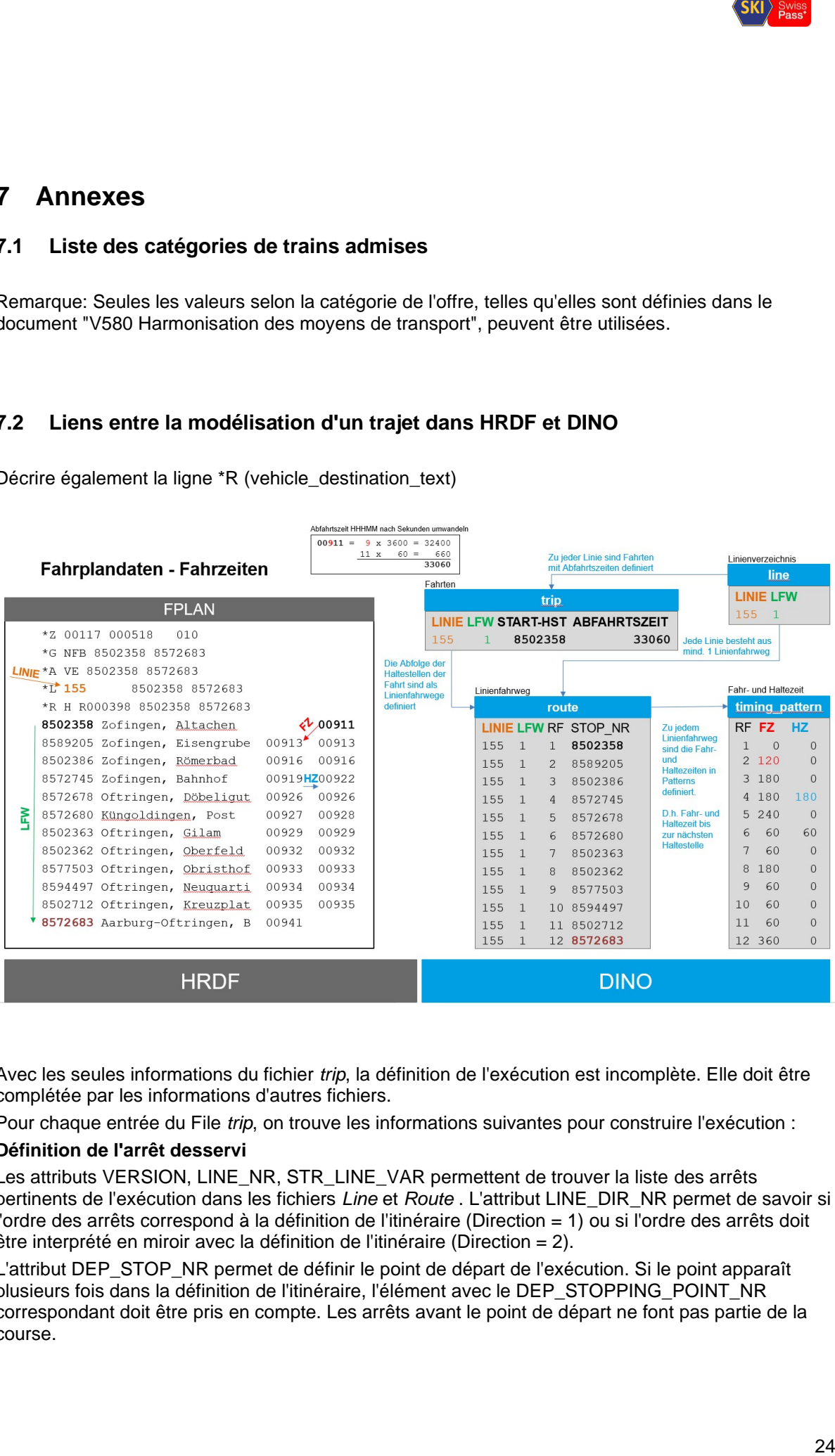

Avec les seules informations du fichier *trip*, la définition de l'exécution est incomplète. Elle doit être complétée par les informations d'autres fichiers.

Pour chaque entrée du File *trip*, on trouve les informations suivantes pour construire l'exécution :

#### **Définition de l'arrêt desservi**

Les attributs VERSION, LINE\_NR, STR\_LINE\_VAR permettent de trouver la liste des arrêts pertinents de l'exécution dans les fichiers *Line* et *Route* . L'attribut LINE\_DIR\_NR permet de savoir si l'ordre des arrêts correspond à la définition de l'itinéraire (Direction = 1) ou si l'ordre des arrêts doit être interprété en miroir avec la définition de l'itinéraire (Direction = 2).

L'attribut DEP\_STOP\_NR permet de définir le point de départ de l'exécution. Si le point apparaît plusieurs fois dans la définition de l'itinéraire, l'élément avec le DEP\_STOPPING\_POINT\_NR correspondant doit être pris en compte. Les arrêts avant le point de départ ne font pas partie de la course.

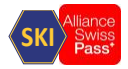

L'attribut ARR\_STOP\_NR permet de définir le point de fin de l'exécution. Si le point apparaît plusieurs fois dans la définition de l'itinéraire, l'élément avec le ARR\_STOPPING\_POINT\_NR correspondant doit être pris en compte. Les arrêts après le terminus ne font pas partie de la course.

## **Calcul des temps de trajet**

Les temps de trajet doivent être calculés. Les éléments suivants sont nécessaires :

- a) L'heure de début de la course. Celle-ci se trouve dans le File *trip* : l'attribut DEPARTURE\_TIME contient cette information. L'heure est définie en secondes à partir de 00:00 (exemple : 06:45 correspond à 6x3600s + 45x60s = 24300s
- b) Le comportement temporel sur tous les arrêts desservis. Dans le fichier *timing\_pattern*, la durée du voyage et la durée de l'arrêt sont définies par arrêt. Pour chaque arrêt, il faut d'abord calculer le temps de trajet :
	- a. heure d'arrivée: Heure de départ de l'arrêt précédent plus la durée (temps de trajet) du voyage entre les 2 arrêts adjacents
	- b. Heure de départ: l'heure d'arrivée calculée plus la durée du séjour (temps d'arrêt) à l'arrêt
- c) Pour certains *trip* , la durée de l'arrêt peut être définie de manière particulière (temps d'arrêt spécifique au trajet). Cette information se trouve dans le fichier *trip\_stop\_time* et remplace la valeur de la définition qui se trouve dans le fichier *timing\_pattern*.

## **Détermination de la validité de l'exécution**

Une seule validité est définie par *trip*. Celle-ci est définie à l'aide des attributs DAY\_ATTRIBUTE\_NR et RESTRICTION. La validité effective du trajet est déterminée par le lien logique ET entre DAY-ATTRIBUT et SERVICE\_RESTRICTION.

### **Détermination du code d'arrêt**

Pour chaque trajet et chaque arrêt, le comportement exact de l'exécution est décrit. Cette information est définie dans le fichier *service\_constraint*.

Question: Pour chaque arrêt ou "seulement les exceptions" (où est la règle)

#### **Informations complémentaires**

Les informations suivantes se trouvent encore dans le File *trip*:

- SKI) Swiss<br>aft<br>In Rietern, la<br>faut<br>identical d'arrêt) à<br>pps d'arrêt<br>phace la<br>BUTE\_NR<br>PDAY-<br>information<br>s se<br>25 • 5 offres ou conseils définis pour l'ensemble de la course et de la validité. Si les offres / notes sont définies avec des restrictions géographiques ou temporelles, les informations se trouvent dans les fichiers *notice\_str* .
- Numéro du trajet : les attributs suivants sont disponibles : TRAIN\_NR, TRIP\_ID TRIP\_ID\_PRINTING
	- <todo> Question : Dans quel ordre?
- Entreprise de transport : L'attribut OP\_CODE contient cette information
- SJYID : L'attribut GLOBAL\_ID contient cette information

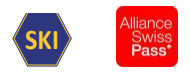

## <span id="page-25-0"></span>**8 Glossaire**

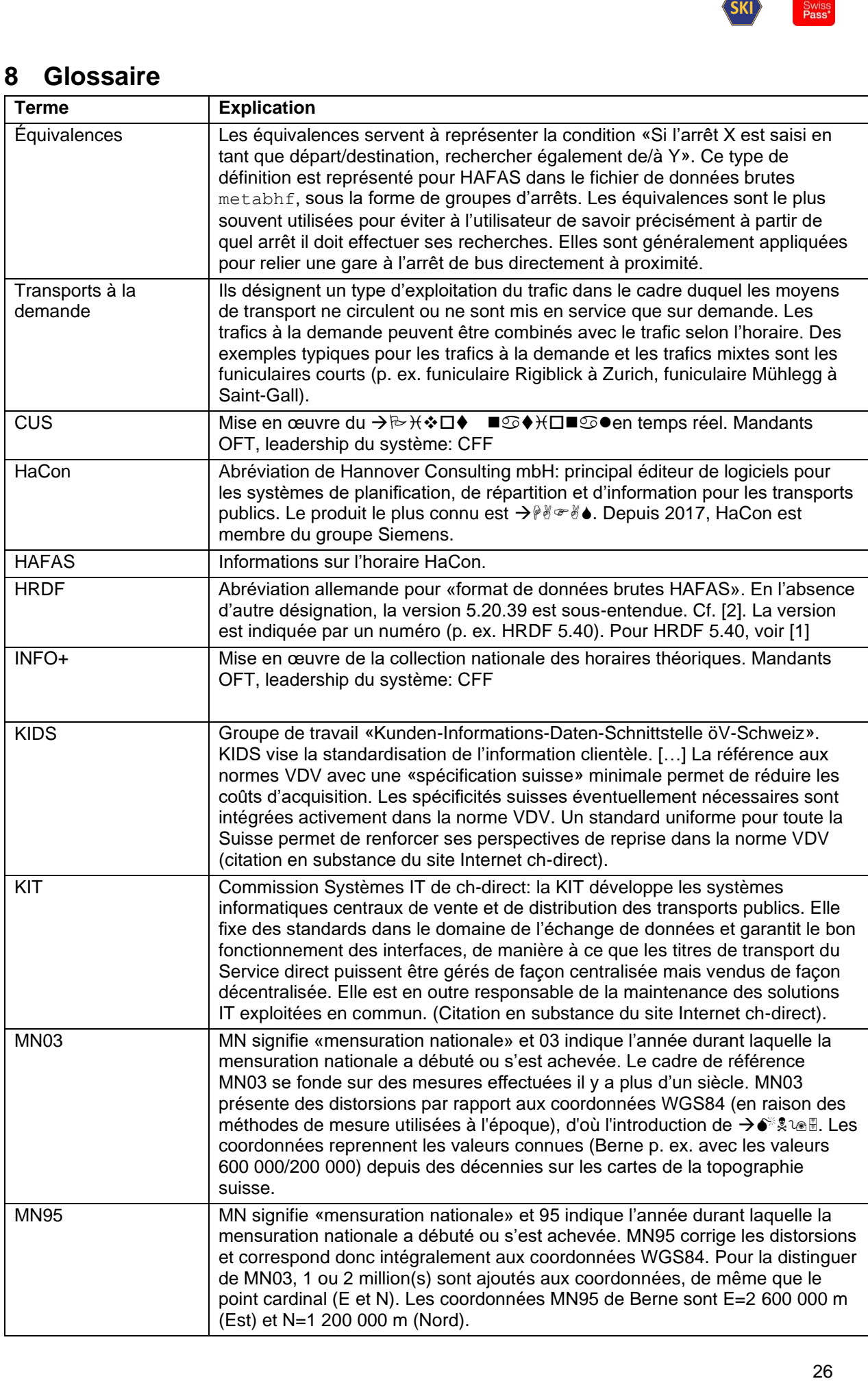

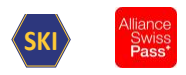

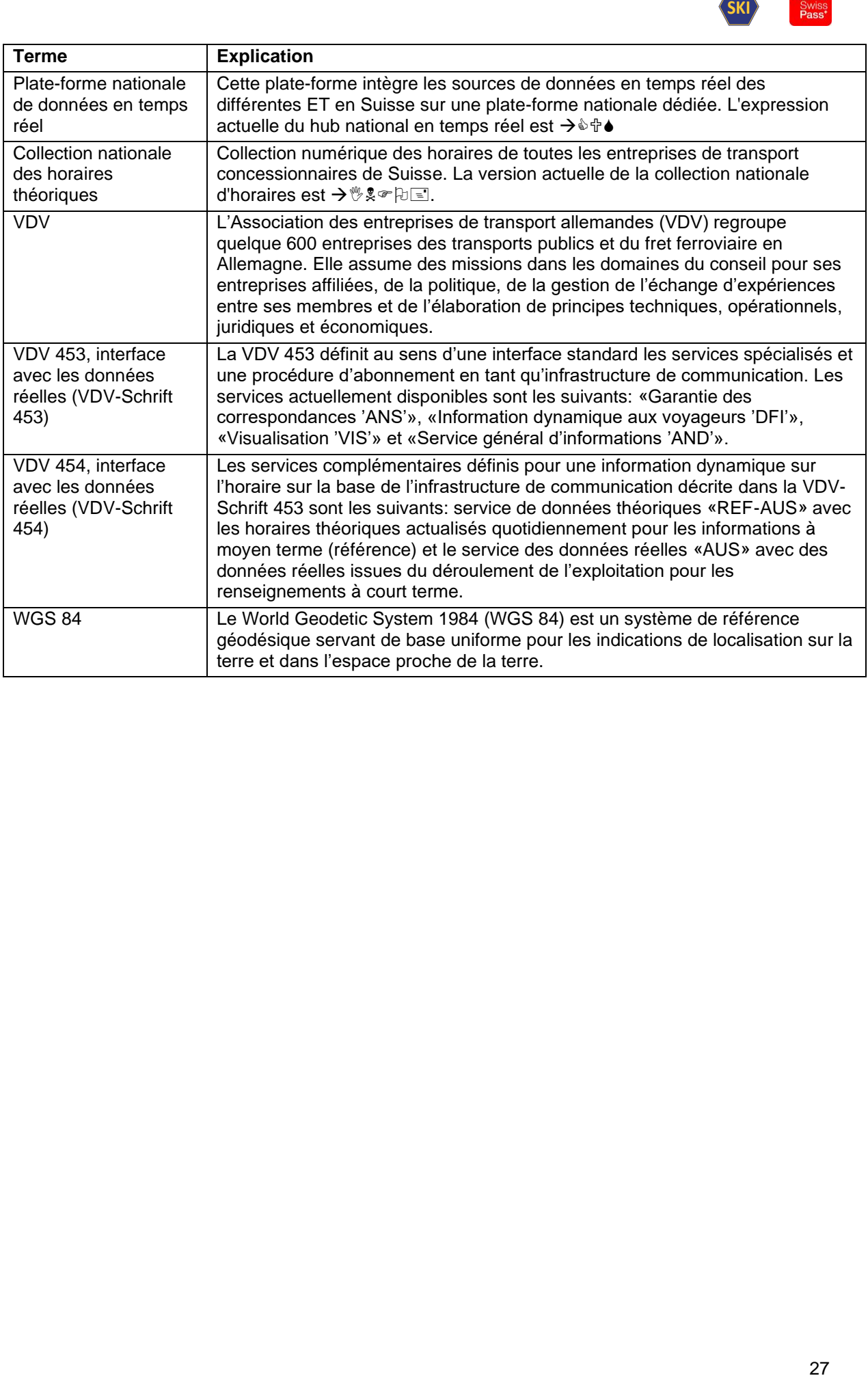